# **Animal Model řešený v R**

#### **– viz přednáška č. 10**

Předpokládáme, že naměřená užitkovost krávy (y) je ovlivněna jen stádem, ve kterém je chována, věkem (tj. pořadím laktace) a genotypem (tj. jedincem se svou jedinečnou genetickou výbavou).

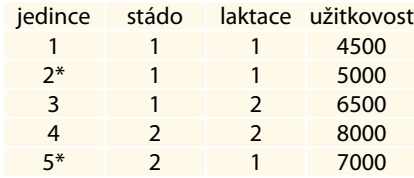

V 1. stádě jsou tři dojnice, z toho dvě jsou na první laktaci a jedna na druhé laktaci. Ve 2. stádě jsou dvě krávy, jedna na první a dvě na druhé laktaci. Podle původu víme, že dojnice č. 2 a 5 mají společného otce\* – jsou tedy polosestry. Jiné příbuzenské vztahy nejsou známy.

V populaci byl odhadnuta hodnota  $h^2 = 0.25$ .

modelová rovnice:  $y_{ijkl} = S_i + L_i + u_k + e_{ijkl}$ 

maticový zápis: **y** = **Xb** +**Zu** + **e**

Odvozená soustava normálních rovnic smíšeného modelu:

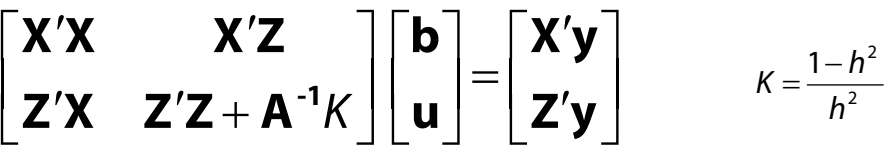

## Řešení –matice aditivně genetické • Matice A Příbuznosti

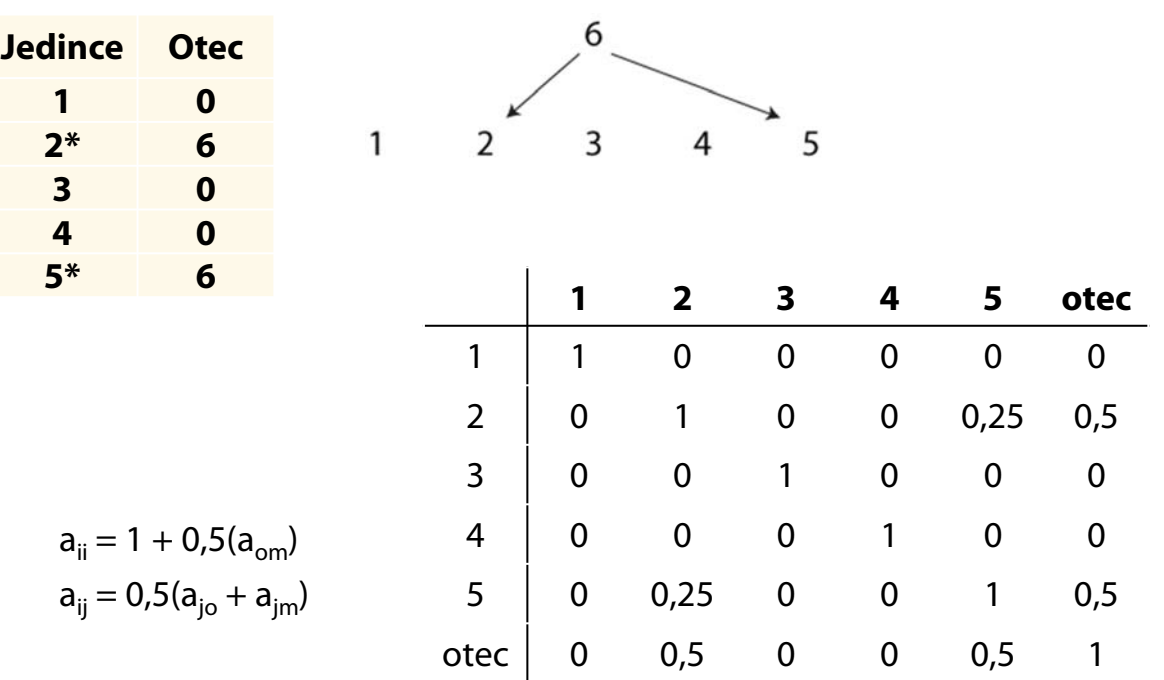

## Designová matice **X**

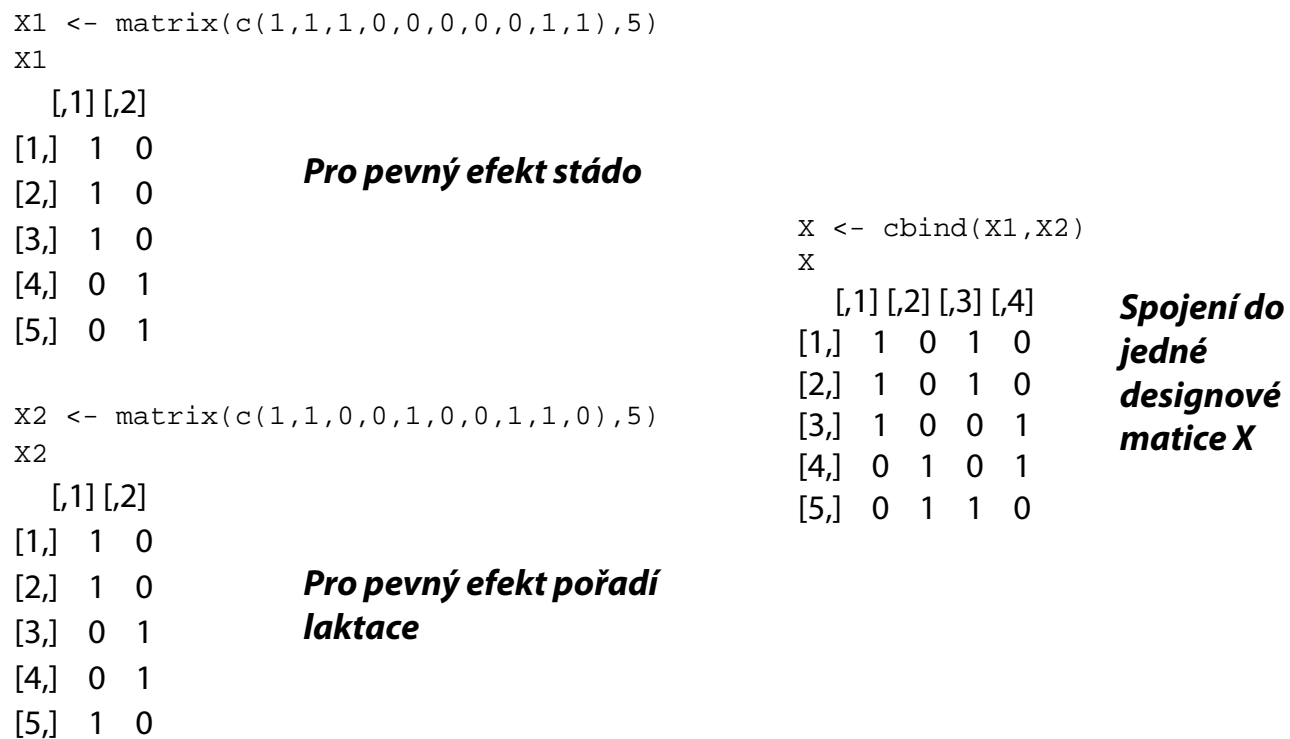

#### Matice aditivně genetické příbuznosti **A**

```
A \leftarrow \text{matrix}(c(1,0,0,0,0,0,0)0,1,0,0,0.25,0.5,
       0,0,1,0,0,0,
       0,0,0,1,0,0,
       0,0.25,0,0,1,0.5,
       0,0.5,0,0,0.5,1),6)
A
  [,1] [,2] [,3] [,4] [,5] [,6]
[1, 1 1 0.00 0 0 0.00 0.00][2,] 0 1.00 0 0 0.25 0.5
[3,] 0 0.00 1 0 0.00 0.0
[4,] 0 0.00 0 1 0.00 0.0
[5,] 0 0.25 0 0 1.00 0.5
[6,] 0 0.50 0 0 0.50 1.0
```
#### Vektor užitkovostí **y**, designová matice **Z**

```
y <- matrix(c(4500,5000,6500,8000,7000),5,1)
y
  [,1]
[1,] 4500
[2,] 5000
[3,] 6500
[4,] 8000
[5,] 7000
h2 < -0.25K < - (1-h2)/h2K
[1] 3
                                       Z \leftarrow diag(1, 5)Z
                                         [,1] [,2] [,3] [,4] [,5]
                                       [1,] 1 0 0 0 0
                                       [2,] 0 1 0 0 0
                                       [3,] 0 0 1 0 0
                                       [4,] 0 0 0 1 0
                                       [5,] 0 0 0 0 1
```
#### Vytvoření matice soustavy normálních  $\mathbf{x} \times \mathbf{x} \times \mathbf{y} + \mathbf{y} \times \mathbf{y}$  rovnic

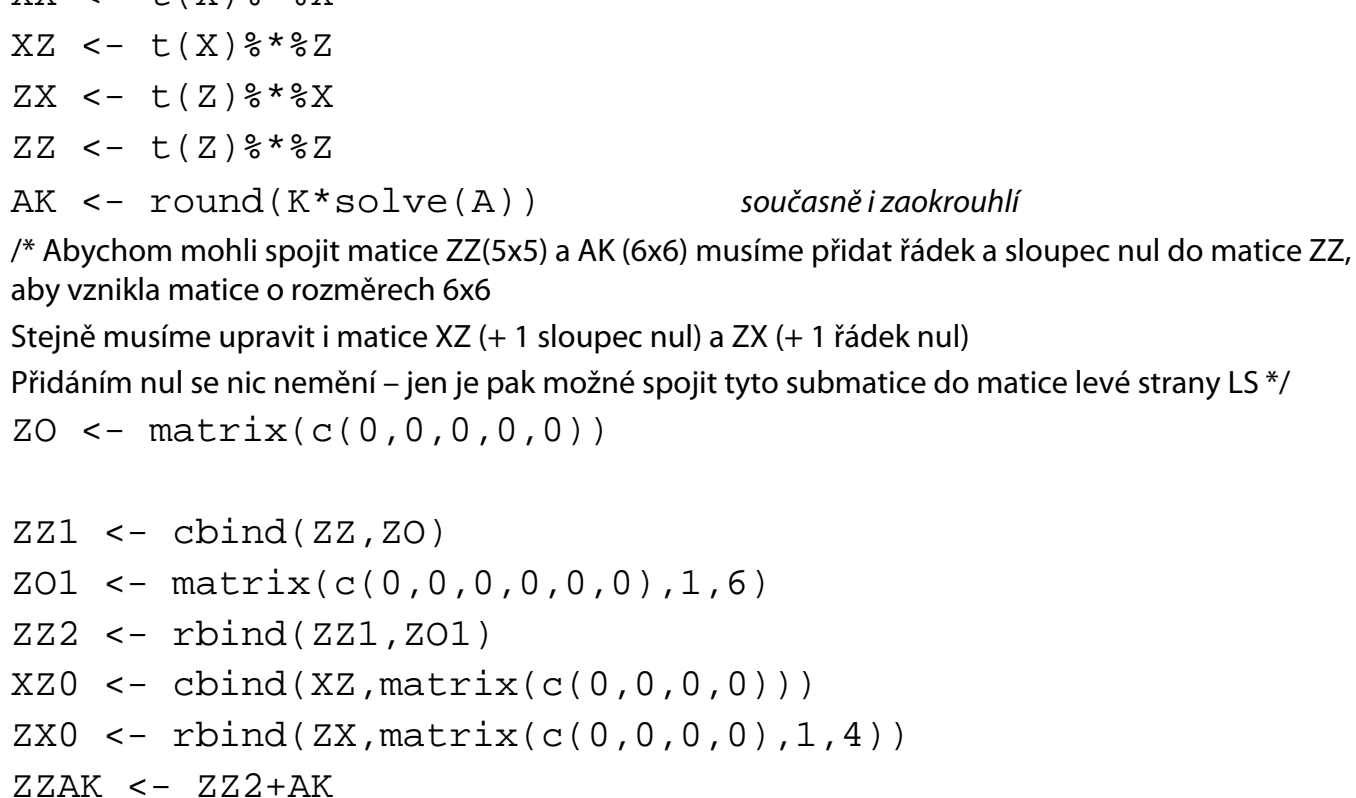

## Spojení dílčích matic do jedné matice levé strany (**LS**)

LS1 <- cbind(XX,XZ0)

LS2 <- cbind(ZX0,ZZAK)

LS <- rbind(LS1,LS2)

 $[$ ,1]  $[$ ,2]  $[$ ,3]  $[$ ,4]  $[$ ,5]  $[$ ,6]  $[$ ,7]  $[$ ,8]  $[$ ,9]  $[$ ,10]

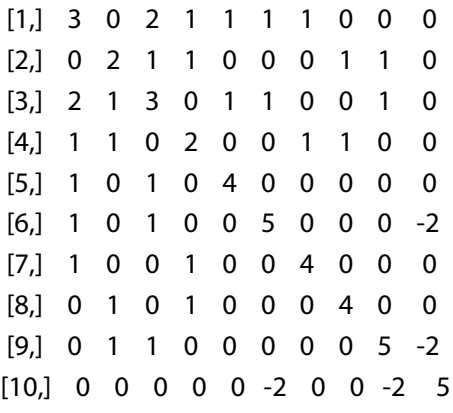

#### Konstrukce matice pravé strany (**PS**)

 $Xy \leftarrow t(X)$ %\*%y

 $Zy \le -t(Z)$ %\*%y

PS <- rbind(Xy,Zy,matrix(c(0)))

/\* rovněž u matice pravé strany musíme > PS přidat nulu, aby vznikl vektor o 10 řádcích \*/

- $[$ ,1]
- [1,] 16000
- [2,] 15000
- [3,] 16500
- [4,] 14500
- [5,] 4500
- [6,] 5000
- [7,] 6500
- [8,] 8000
- [9,] 7000
- $[10,] 0$

## Určení determinantu LS a zobecněná inverze

det <- round(det(LS))

> det

 $[1] 0$ 

> bu <- solve(LS)%\*%PS

Error in solve.default(LS) : system is computationally singular: reciprocal condition number = 1.33628e-17

/\* Protože determinant matice LS je roven nule, je tato matice singulární a nelze ji invertovat -> jedním z řešení je použít zobecněnou inverzi…

**Je nutné si nahrát balíček MASS z nabídky: Packages -> Load Packages** \*/

bu  $\leq$  qinv(LS)  $\$ \* $\S$ PS > bu  $[$ ,1] [1,] 2302.23138 ~ odhadnutá odchylka stáda 1 [2,] 4229.74702 ~ odhadnutá odchylka stáda 2 (odchylka 1927) [3,] 2547.96760 ~ odhadnutá odchylka 1. laktace [4,] 3984.01080 ~ odhadnutá odchylka 2. laktace (odchylka 1436) [5,] **-87.54974 ~ OPH krávy č. 1** [6,] **47.47015 ~ OPH krávy č. 2** [7,] **53.43945 ~ OPH krávy č. 3** [8,] **-53.43945 ~ OPH krávy č. 4** [9,] **61.96703 ~ OPH krávy č. 5** [10,] **43.77487 ~ OPH otce krav č. 2 a 5**

#### **Závěry:**

• Stáda se liší v chovatelské péči o 1972 kg mléka, druhá laktace převyšuje první o 1436 kg mléka. Nejlepší kráva je č. 5 (OPH = +62 kg) a nejhorší je kráva č. 1 (OPH = -88 kg). Genetický rozdíl mezi nimi je 150kg mléka.

• Kráva č. 4 je druhá nejhorší s plemennou hodnotou -53 kg mléka, přestože v rámci ledovaného souboru dosahuje nejvyšší užitkovost (8000 kg mléka). Při pozornějším ledování však zjistíme, že je na druhé laktaci, tzn., že její vysoká užitkovost je dána vyšším stupněm tělesné dospělosti (+ 1436 kg mléka) a je ve stádě s lepší chovatelskou péčí (+ 1927 kg mléka). Jestliže o tyto položky, které jsou dány technikou chovu, se praví její užitkovost, dostane se na podprůměrnou úroveň.

• Naopak její vrstevnice – kráva č. 5 – je na první laktaci a na druhé laktaci lze tedy u ní očekávat užitkovost 7000 + 1436 = 8436 kg mléka. Kráva č. 5 je proto po korekci +436 kg mléka lepší než kráva č. 4, což činí v plemenné hodnotě rozdíl (v odhadu rozdílu genetického založení) 115 kg mléka (62 + 53).

• U krav č. 2 a č. 5 jsou při odhadu plemenné hodnoty využity vlastní užitkovosti zároveň vzájemný příbuzenský vztah zásluhou společného otce. Jejich plemenné hodnoty jsou proto stanoveny přesněji než u ostatních krav. Plemenná hodnota otce e stanovena na základě užitkovosti těchto dcer a činí +44 kg mléka.

• Jak ukazuje příklad, nelze se při výběru do plemenitby řídit naměřenou užitkovostí, neboť ta je ovlivněna několika činiteli.

• Na základě odhadu plemenných hodnot dáme přednost zařazení do plemenitby krávám podle tohoto pořadí:

Rozdíly v užitkovostech působené chovatelským prostředím jsou mnohem větší, než genetické rozdíly mezi zvířaty. Naměřená užitkovost je ovlivněna větším počtem významných faktorů, a proto jsou soustavy rovnic složitější a zahrnují více efektů.

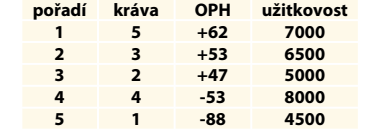